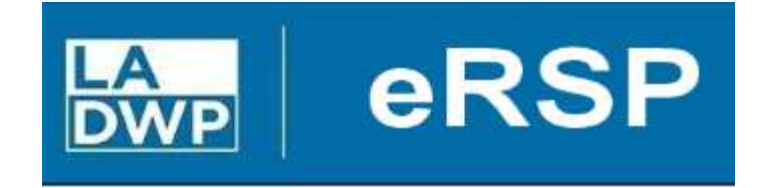

## www.ladwp.com/ersp

## Electronic Request Solicit Procure (eRSP)

# Vendor Bid Browsing User Reference Guide

Rev. 07/13/2023

### **SEARCH FOR OPEN BIDS**

Vendors do not have to be registered in the eRSP system to browse for bid opportunities. However, to receive alerts and/or to respond to bid opportunities, vendors do have to be registered.

To browse for bid opportunities, click on **Browse Opportunities** on the left side (red box).

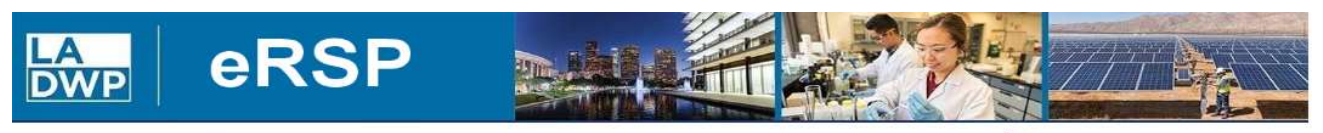

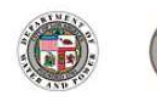

**Welcome LADWP Business Partners!** 

The electronic Request-Solicit-Procure System (eRSP) is currently being revamped<br>and will relaunch August 1, 2023 with new and improved features including:

**a** eRSP Home

**Vendor Registration** 

**Agency Registration** 

**Browse Opportunities** 

**Help Menu** 

Help Desk open from 7:00am - 3:00pm M-F  $(213)367 - eRSP(3777)$ Contact us by e-mail purchbids@ladwp.com

- 
- New bidding portal for an easier more efficient experience · Streamlined bidding process, reducing administrative burdens,
- paperwork, and associated costs
- ä. Enhanced transparency and fairness ensuring a level playing field for all bidders
- $\ddot{\bullet}$ Access to more LADWP contracting opportunities for a wider range of **bidders**
- Newly enhanced cyber security features
- Seamless integration into LADWP's system
- . Proven familiarity and reliability

Beginning July 17, 2023, all bidders are welcome to register and create a vendor profile on new eRSP system at https://ersp.ladwp.com. Meanwhile, all LADWP bids closing on or before July 31, 2023 will still need to be submitted through the Ivalua dropbox. In addition, all current LADWP bid opportunities are being listed on the City of L.A.'s www.rampla.org website. If you are not a current user, you can register at www.rampla.org for free, view opportunities and download the necessary bid documents. Instructions for bid submittals are located in the bidding documents. If you have any questions, please contact us via email at purchbids@ladwp.com

**Registered User Login: Username** Password Go Forgot your username or password?

**Browser Recommendation:** 

eRSP is designed to work with modern browsers including Edge, Chrome and Firefox. Using other browsers (e.g. Internet Explorer) could prevent users from completing the online bidding process.

#### Click Browse Opportunities again (red box)

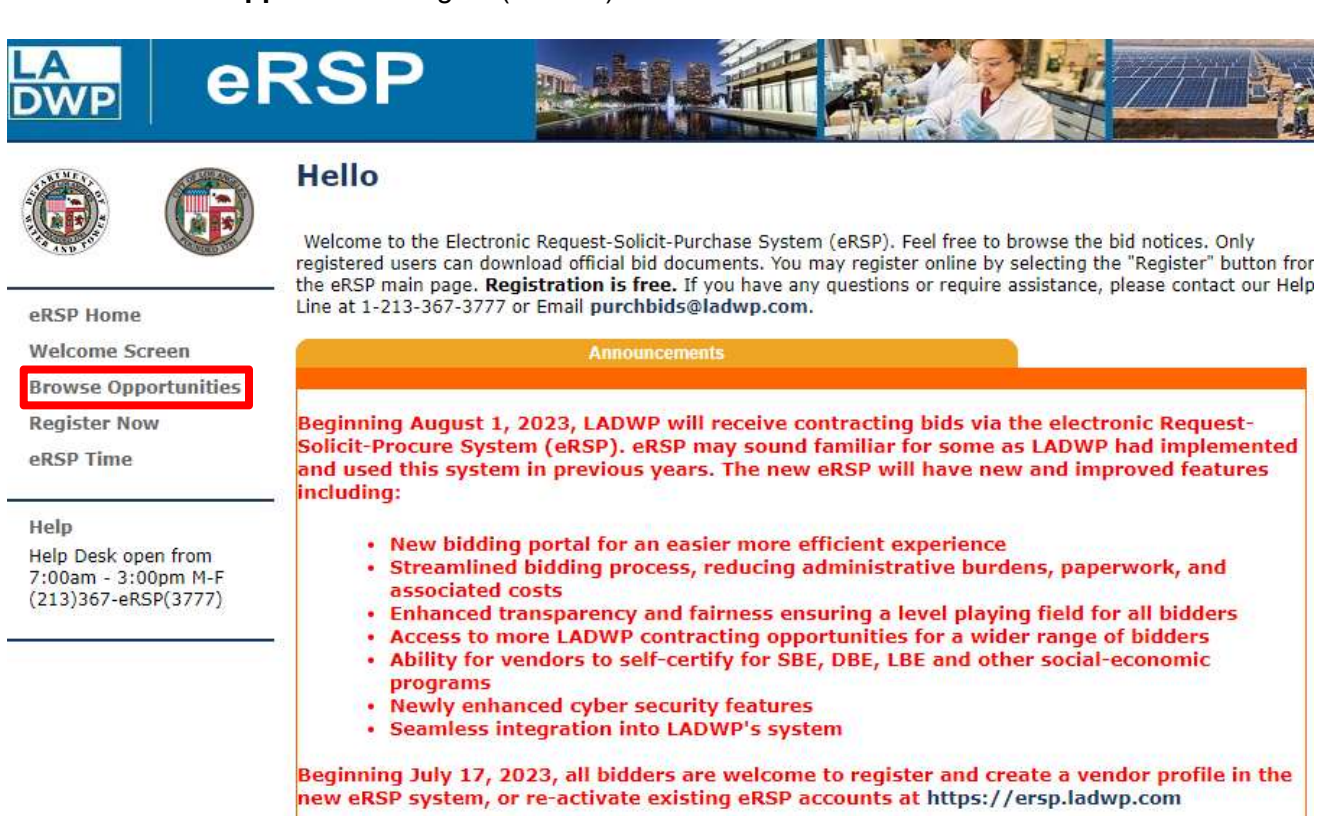

Meanwhile, all LADWP bids closing on or before July 31, 2023 will still need to be submitted through the Ivalua dropbox. Bids may not be submitted via eRSP until August 1, 2023. In addition, all current LADWP bid opportunities are being listed on the City of L.A.'s www.rampla.org website. If you are not a current user, you can register at www.rampla.org for free, view opportunities and download the necessary bid documents. Instructions for bid submittals are located in the bidding documents. If you have any questions, please contact us via email at purchbids@ladwp.com

Click All Open Opportunities to view open bids (1). Select the bid you want to respond to by clicking on the Bid Document # (2).

Note: Click on the + or – next to the Legend for a description of the icons shown on the screen.

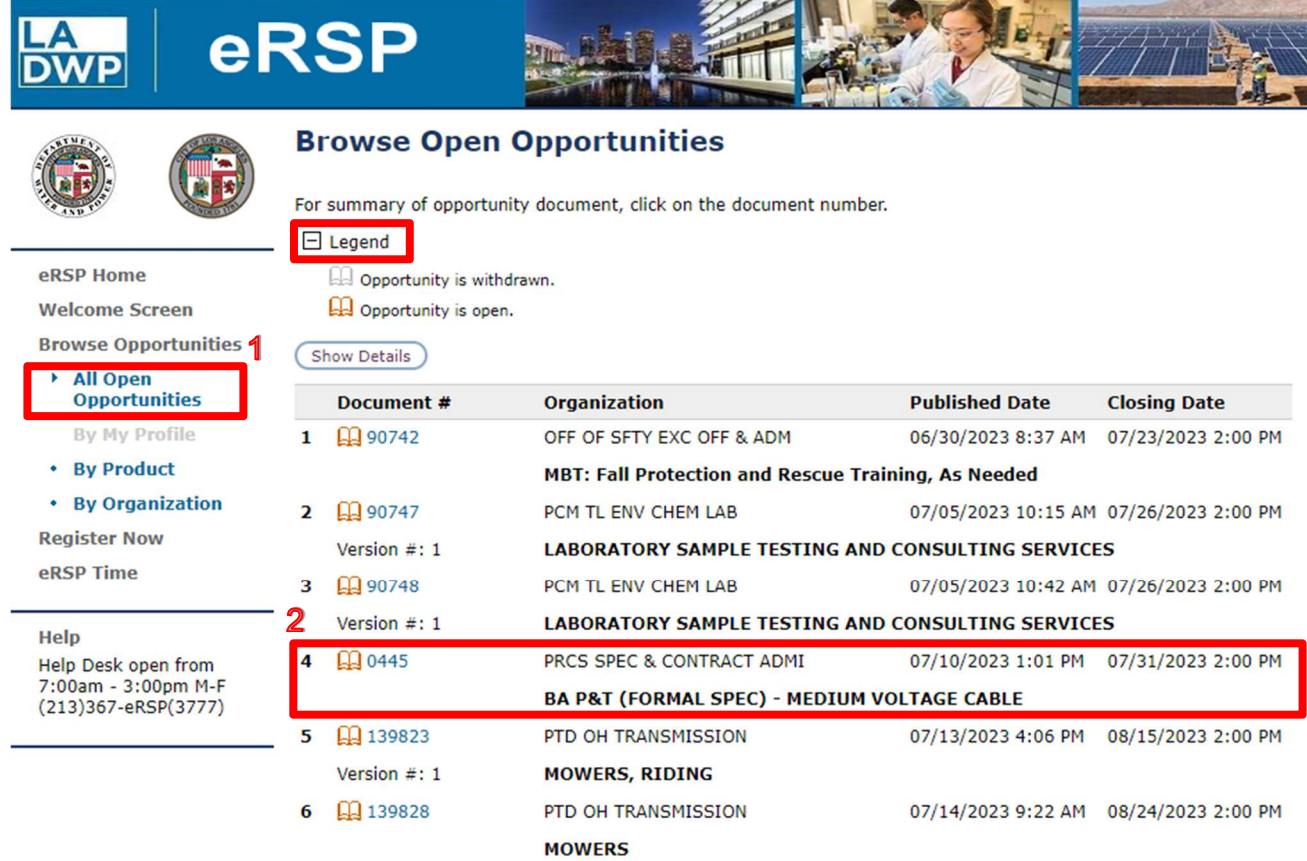